## **MOOVIT** Horaires et plan de la ligne 220 de bus

and a cigné de la contracte de la contracte de la contracte de la contracte de la contracte de la contracte de

La ligne 220 de bus (Acigné) a 2 itinéraires. Pour les jours de la semaine, les heures de service sont: (1) Acigné: 17:00 - 17:50(2) Cesson-Sévigné: 07:54 - 07:58 Utilisez l'application Moovit pour trouver la station de la ligne 220 de bus la plus proche et savoir quand la prochaine ligne 220 de bus arrive.

## **Direction: Acigné**

11 arrêts [VOIR LES HORAIRES DE LA LIGNE](https://moovitapp.com/rennes-1122/lines/220/484306/2393515/fr?ref=2&poiType=line&customerId=4908&af_sub8=%2Findex%2Ffr%2Fline-pdf-Rennes-1122-10288-484306&utm_source=line_pdf&utm_medium=organic&utm_term=Acign%C3%A9)

Lycée Sévigné

Village Collectivités

Pâtis Du Moulinet

Boulais

Pont D'Ohin

Lande

Foyer

Acigné Mairie

Verdaudais

Botrel

Timonière

**Horaires de la ligne 220 de bus** Horaires de l'Itinéraire Acigné:

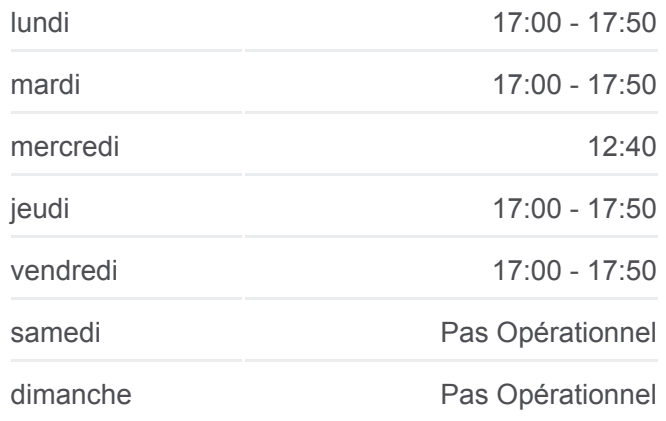

**Informations de la ligne 220 de bus Direction:** Acigné **Arrêts:** 11 **Durée du Trajet:** 18 min **Récapitulatif de la ligne:**

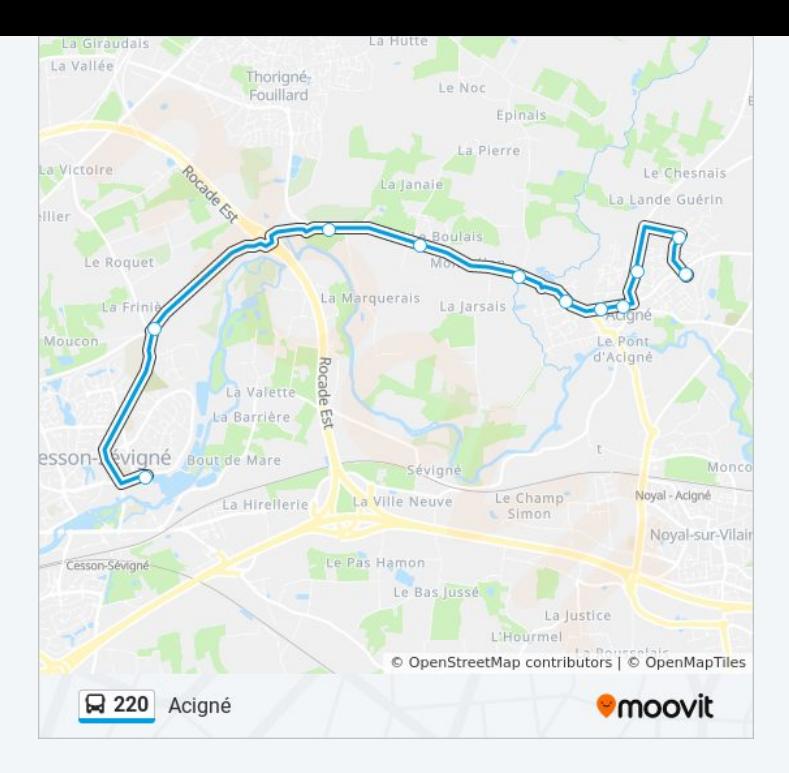

## **Direction: Cesson-Sévigné**

10 arrêts [VOIR LES HORAIRES DE LA LIGNE](https://moovitapp.com/rennes-1122/lines/220/484306/2393514/fr?ref=2&poiType=line&customerId=4908&af_sub8=%2Findex%2Ffr%2Fline-pdf-Rennes-1122-10288-484306&utm_source=line_pdf&utm_medium=organic&utm_term=Acign%C3%A9)

Botrel

Verdaudais

Acigné Mairie

Foyer

Lande

Pont D'Ohin

Boulais

Pâtis Du Moulinet

Lycée Ozanam

**Chalotais** 

## **Horaires de la ligne 220 de bus** Horaires de l'Itinéraire Cesson-Sévigné:

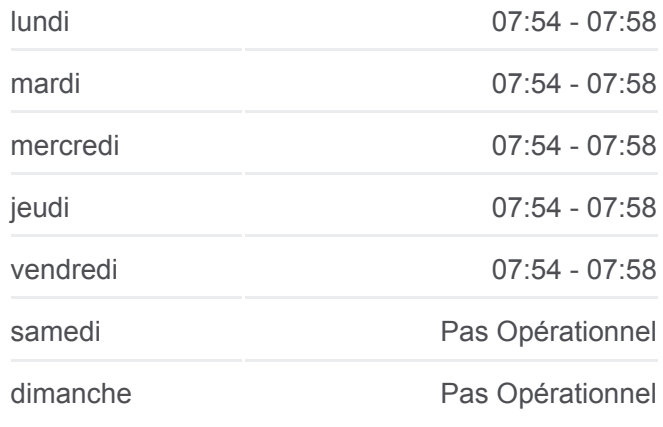

**Informations de la ligne 220 de bus Direction:** Cesson-Sévigné **Arrêts:** 10 **Durée du Trajet:** 22 min **Récapitulatif de la ligne:**

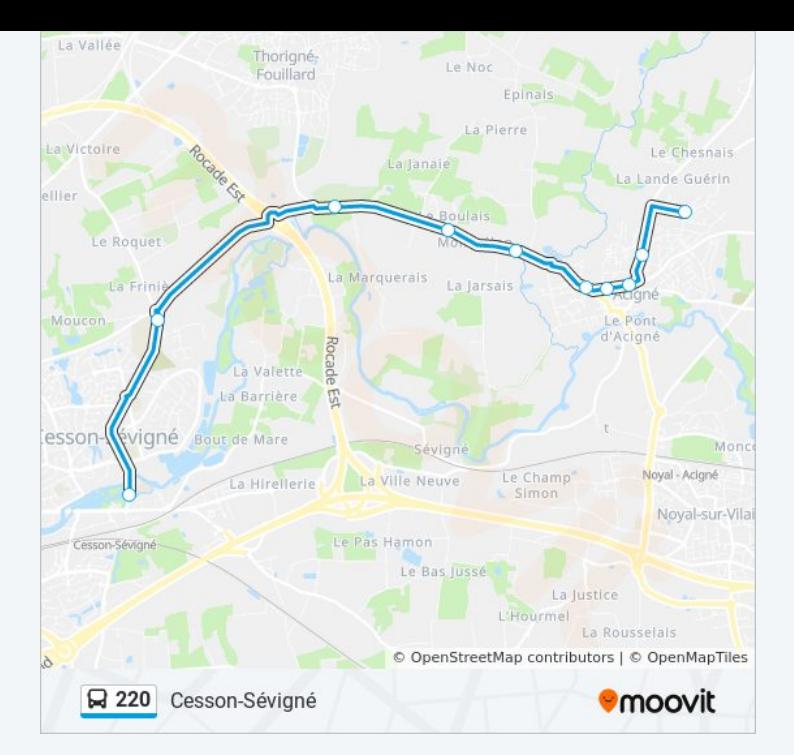

Les horaires et trajets sur une carte de la ligne 220 de bus sont disponibles dans un fichier PDF hors-ligne sur moovitapp.com. Utilisez le [Appli Moovit](https://moovitapp.com/rennes-1122/lines/220/484306/2393515/fr?ref=2&poiType=line&customerId=4908&af_sub8=%2Findex%2Ffr%2Fline-pdf-Rennes-1122-10288-484306&utm_source=line_pdf&utm_medium=organic&utm_term=Acign%C3%A9) pour voir les horaires de bus, train ou métro en temps réel, ainsi que les instructions étape par étape pour tous les transports publics à Rennes.

[À propos de Moovit](https://moovit.com/fr/about-us-fr/?utm_source=line_pdf&utm_medium=organic&utm_term=Acign%C3%A9) · [Solutions MaaS](https://moovit.com/fr/maas-solutions-fr/?utm_source=line_pdf&utm_medium=organic&utm_term=Acign%C3%A9) · [Pays disponibles](https://moovitapp.com/index/fr/transport_en_commun-countries?utm_source=line_pdf&utm_medium=organic&utm_term=Acign%C3%A9) · [Communauté Moovit](https://editor.moovitapp.com/web/community?campaign=line_pdf&utm_source=line_pdf&utm_medium=organic&utm_term=Acign%C3%A9&lang=fr)

© 2024 Moovit - Tous droits réservés

**Consultez les horaires d'arrivée en direct**

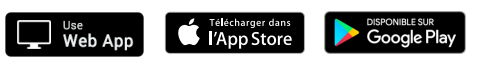